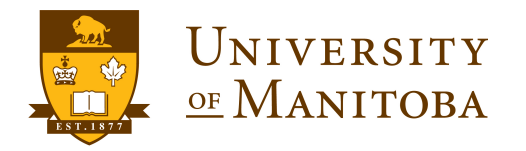

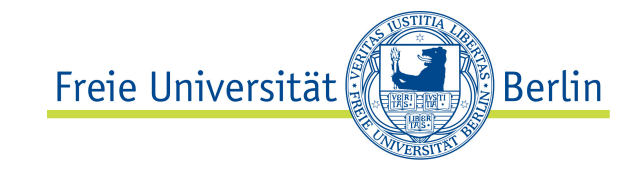

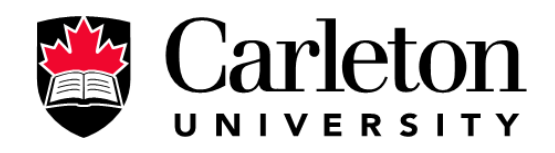

#### Finding the k-Visibility Region of a Point in a Simple Polygon in the Memory-Constrained Model

## University of Manitoba Winnipeg, Canada

#### Yeganeh Bahoo Bahareh Banyassady Stephane Durocher

Freie Universität Berlin, Germany

University of Manitoba Winnipeg, Canada

#### Prosenjit Bose Carleton University Ottawa, Canada

#### Wolfgang Mulzer

Freie Universität Berlin, Germany

#### k-visibility region

From a given point  $q \in P$ , a point  $p \in P$  is *k*-visible iff the segment  $pq$ properly intersects @*P* at most *k* times.

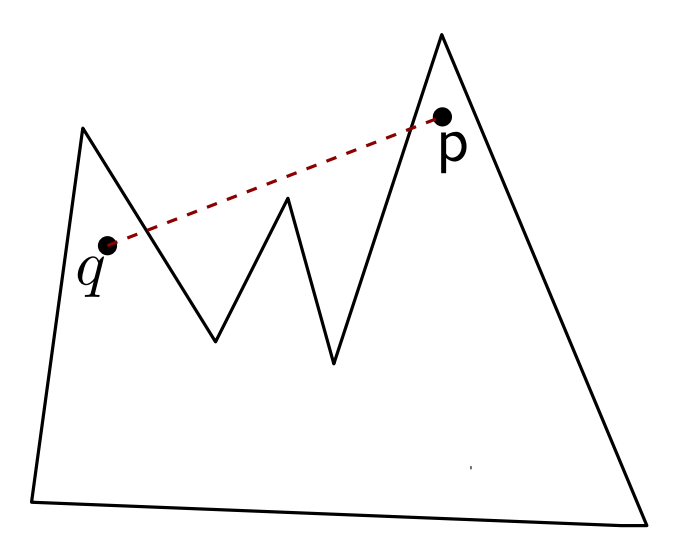

#### k-visibility region

From a given point  $q \in P$ , a point  $p \in P$  is *k*-visible iff the segment  $pq$ properly intersects @*P* at most *k* times.

For a given polygon P and a given point  $q \in P$ , the set of k-visible points of *P* from *q* is called the *k*-visibility region of *q* within *P*, and is denoted by  $V_k(P,q)$ .

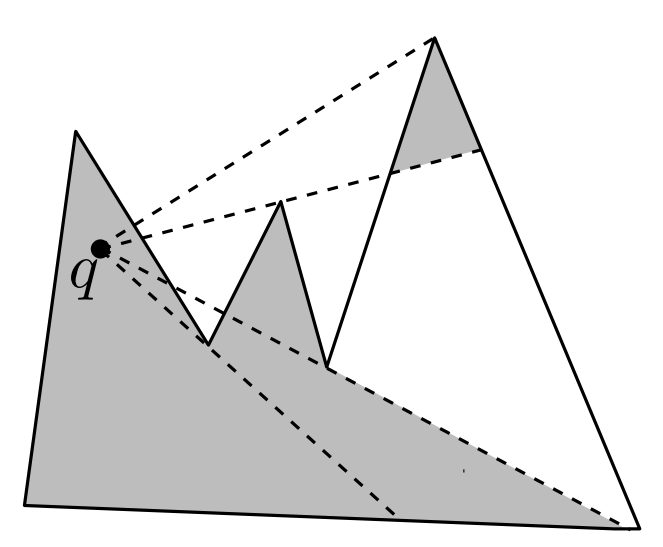

#### Model

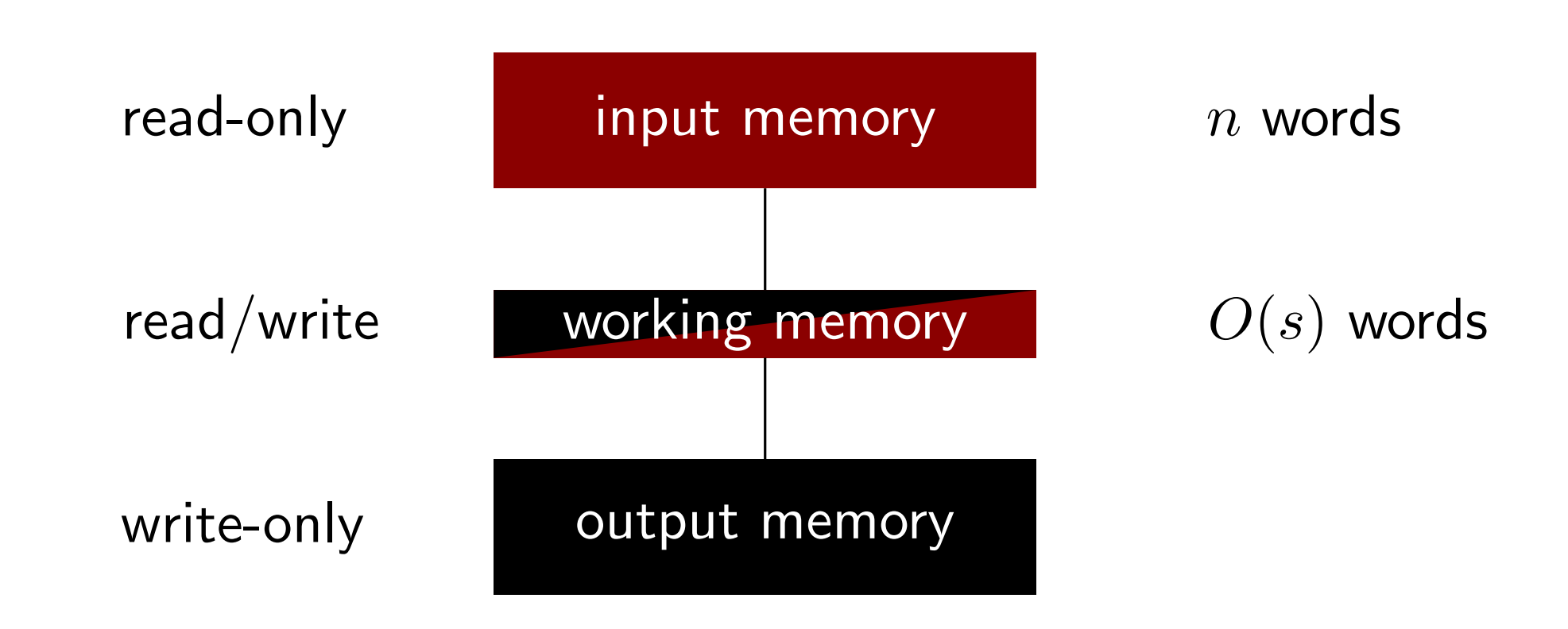

word =  $O(\log n)$  bits

#### *k*-visibility region in constrained-memory model

**Input:** A simple polygon P in a read-only array, a point  $q \in P$  and a constant  $k \in \mathbb{N}$ . **Output:** A representation of  $V_k(P,q)$ .

#### Theorem:

For a given simple polygon P, a given point  $q \in P$  and  $k \in \mathbb{N}$ , we can report  $V_k(P,q)$  in  $O((cn + kn)/s + n \log s)$  time using  $O(s)$  workspace.

•  $O(1)$  space:  $O(cn + kn)$  time •  $O(n)$  space:  $O(n \log n)$  time

#### Known results

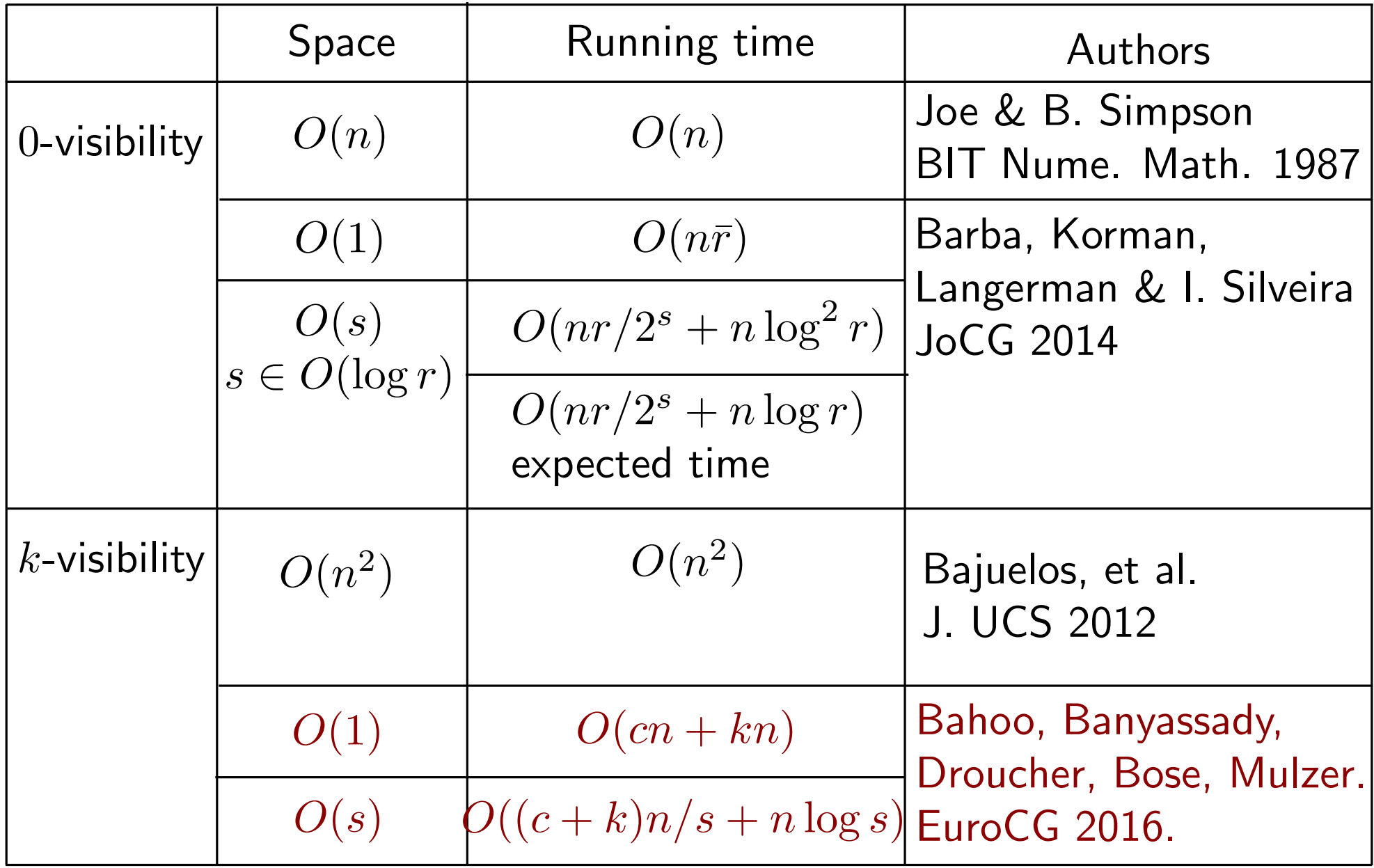

 $\partial V_k(P,q)$  consists of

- part of  $\partial P$
- *•* windows: some chords inside *P*

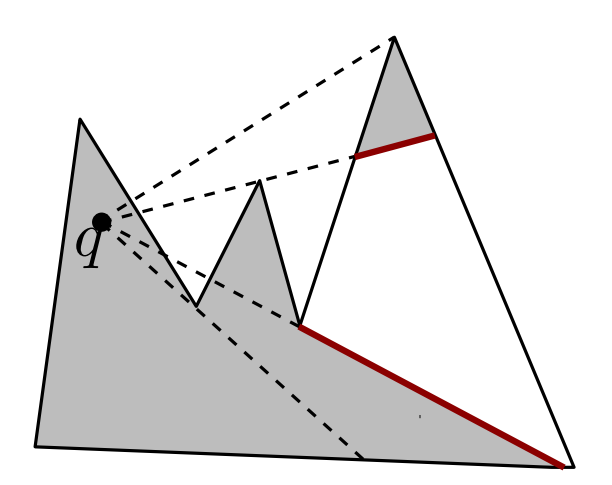

 $\partial V_k(P,q)$  consists of

- part of  $\partial P$
- *•* windows: some chords inside *P*

Suppose  $r_{\theta}$  is a ray from q in direction  $\theta$ :

- *•* Only the first *k* + 1 intersections of  $r_{\theta} \cap \partial P$  are *k*-visible from q.
- The list of intersecting edges of  $r_{\theta}$ changes only if  $r_{\theta}$  stabs a vertex of  $P$ .

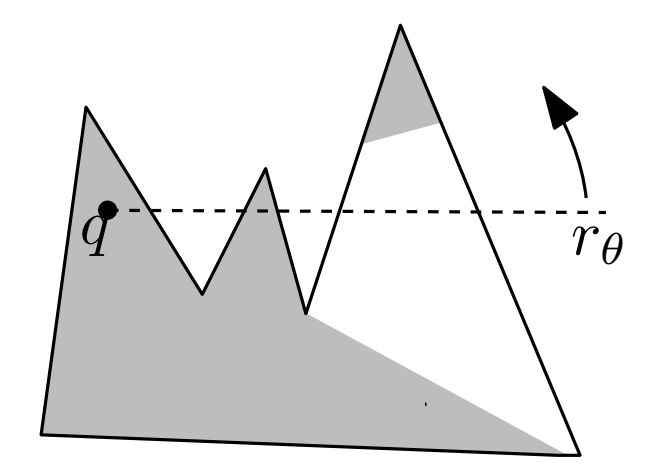

 $\partial V_k(P,q)$  consists of

- part of  $\partial P$
- *•* windows: some chords inside *P*

Suppose  $r_{\theta}$  is a ray from q in direction  $\theta$ :

- *•* Only the first *k* + 1 intersections of  $r_{\theta} \cap \partial P$  are *k*-visible from q.
- The list of intersecting edges of  $r_{\theta}$ changes only if  $r_{\theta}$  stabs a vertex of  $P$ .

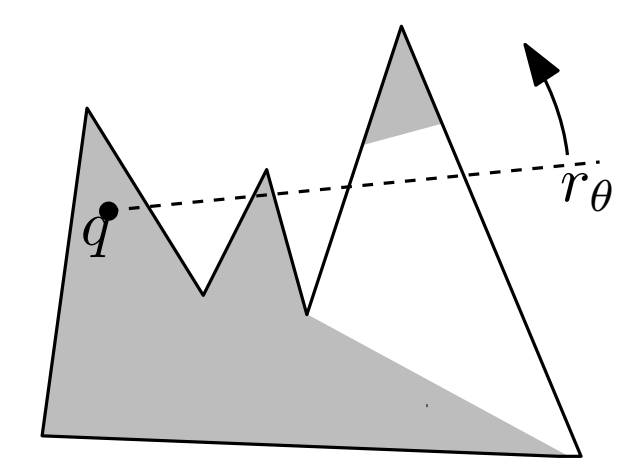

 $\partial V_k(P,q)$  consists of

- part of  $\partial P$
- *•* windows: some chords inside *P*

Suppose  $r_{\theta}$  is a ray from q in direction  $\theta$ :

- *•* Only the first *k* + 1 intersections of  $r_{\theta} \cap \partial P$  are *k*-visible from q.
- The list of intersecting edges of  $r_{\theta}$ changes only if  $r_{\theta}$  stabs a vertex of  $P$ .

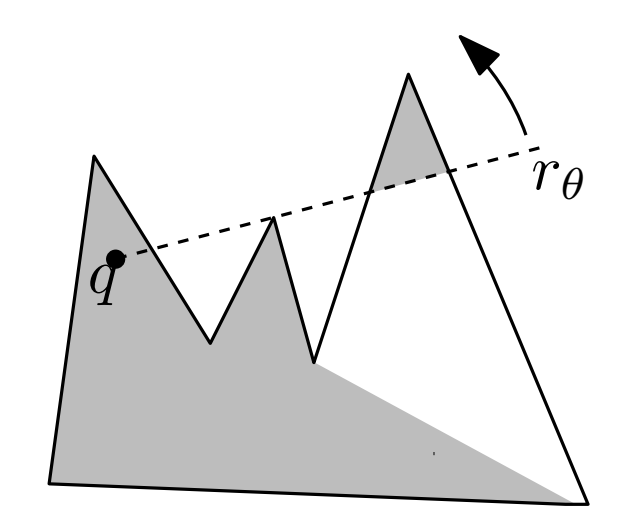

 $\partial V_k(P,q)$  consists of

- part of  $\partial P$
- *•* windows: some chords inside *P*

Suppose  $r_{\theta}$  is a ray from q in direction  $\theta$ :

- *•* Only the first *k* + 1 intersections of  $r_{\theta} \cap \partial P$  are *k*-visible from q.
- The list of intersecting edges of  $r_{\theta}$ changes only if  $r_{\theta}$  stabs a vertex of P.

Critical vertex  $\leftarrow$ Non-critical vertex

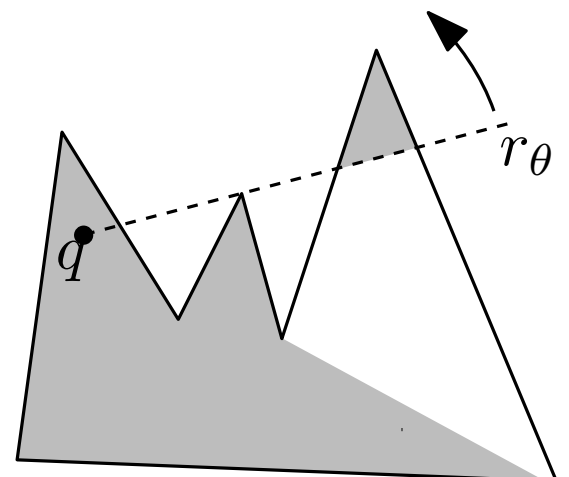

#### $\partial V_k(P,q)$  consists of

- part of  $\partial P$
- *•* windows: some chords inside *P*

Suppose  $r_{\theta}$  is a ray from q in direction  $\theta$ :

- *•* Only the first *k* + 1 intersections of  $r_{\theta} \cap \partial P$  are *k*-visible from q.
- The list of intersecting edges of  $r_{\theta}$ changes only if  $r_{\theta}$  stabs a vertex of  $P$ .

Critical vertex < Non-critical vertex If it is *k*-visible

Window: the segment on  $r_{\theta}$  between  $e_{\theta}(k+2)$  and  $e_{\theta}(k+3)$  (if they exist) is an edge of  $\partial V_k(P,q)$ .

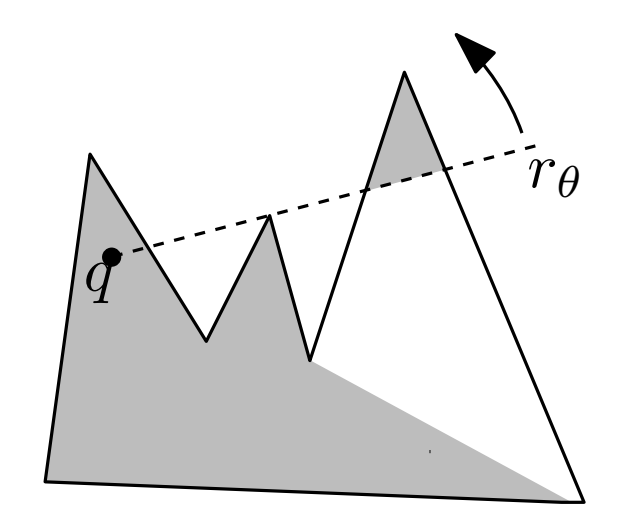

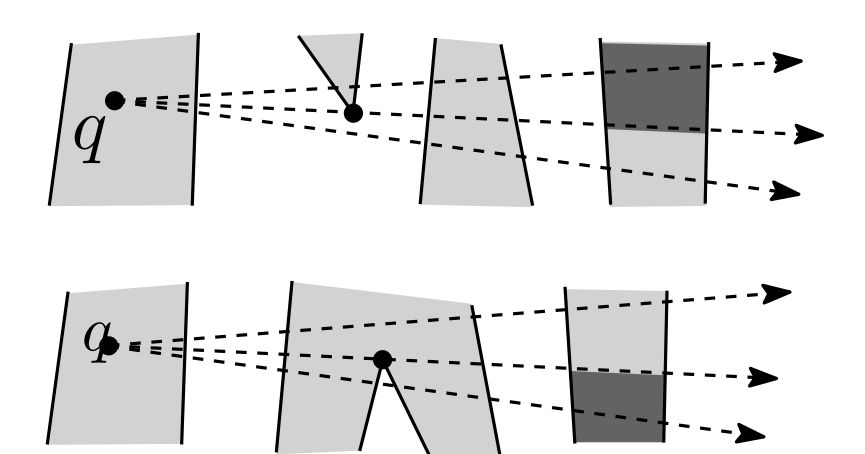

#### $\partial V_k(P,q)$  consists of

- part of  $\partial P$
- *•* windows: some chords inside *P*

Suppose  $r_{\theta}$  is a ray from q in direction  $\theta$ :

- Only the first  $k+1$  intersections of  $r_{\theta} \cap \partial P$  are *k*-visible from *q*.
- The list of intersecting edges of  $r_{\theta}$ changes only if  $r_{\theta}$  stabs a vertex of  $P$ .

Critical vertex < Non-critical vertex If it is *k*-visible

Window: the segment on  $r_{\theta}$  between  $e_{\theta}(k+2)$  and  $e_{\theta}(k+3)$  (if they exist) is an edge of  $\partial V_k(P,q)$ .

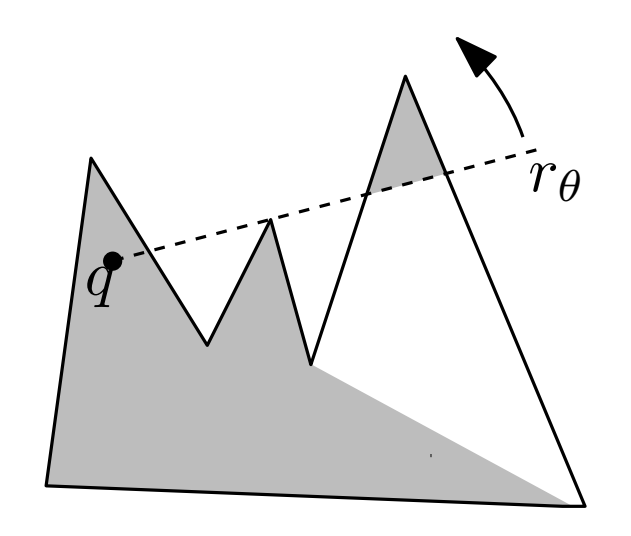

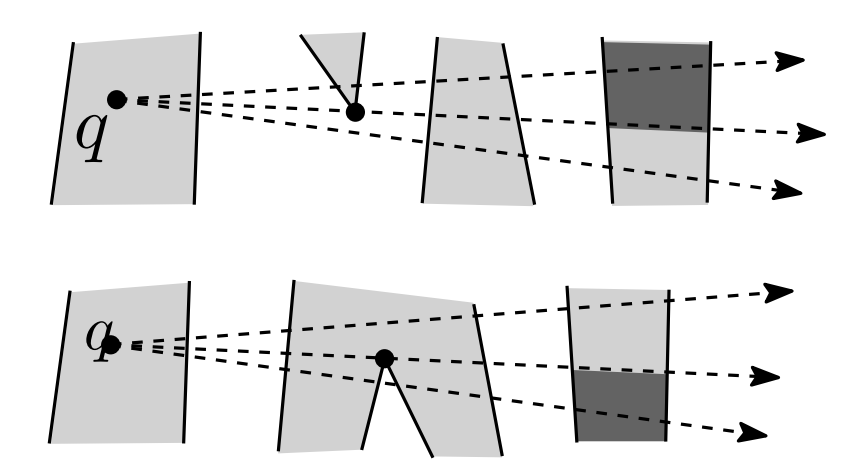

Given *P* and the set of windows,  $W_k(P,q)$ , we can uniquely report  $\partial V_k(P,q)$ .

### **Computing**  $V_k(P,q)$  in  $O(1)$  space -Overview

- Select  $v_0$ , the critical vertex with smallest angle.  $\rightarrow O(n)$
- Find  $e_0(k+1)$  using the *k*-selection algorithm.  $\rightarrow O(kn)$
- If  $v_0$  is *k*-visible then find the window of  $qv_0$ .  $\rightarrow O(n)$
- Find  $v_1$ , next critical vertex with smallest angle.  $\rightarrow O(n)$
- Find  $e_1(k+1)$  using  $e_0(k+1)$ .
- If  $v_1$  is *k*-visible then find the window of  $qv_1$ .
- *•* Repeat the last three steps for all critical vertices.

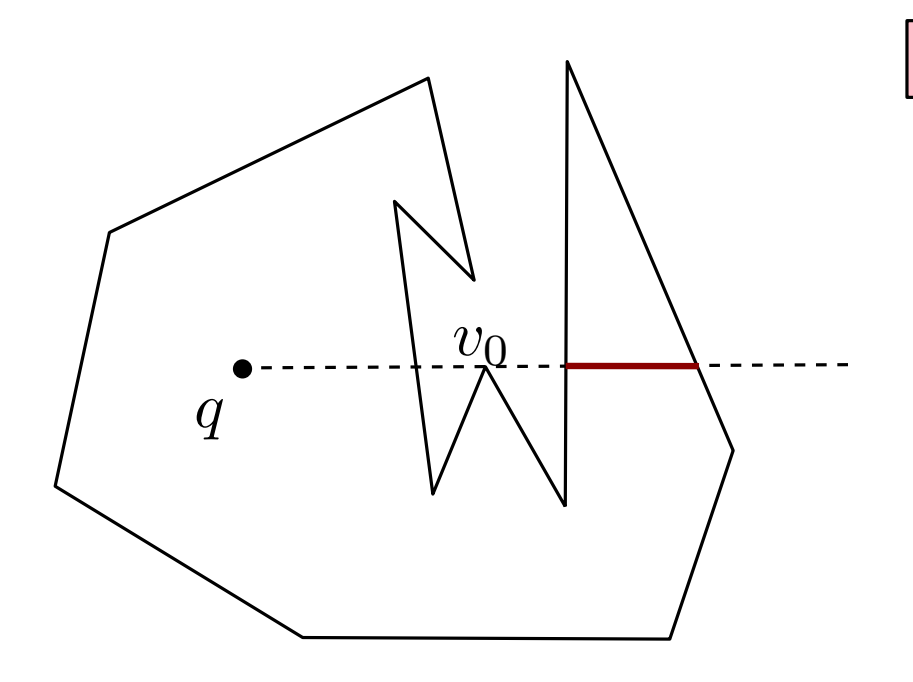

 $|R$ unning time:  $O(kn + cn)|$ 

*O*(*c*) times

 $\rightarrow O(n)$ 

 $\rightarrow O(n)$ 

### **Computing**  $V_k(P,q)$  in  $O(1)$  space -Overview

- Select  $v_0$ , the critical vertex with smallest angle.  $\rightarrow O(n)$
- Find  $e_0(k+1)$  using the *k*-selection algorithm.  $\rightarrow O(kn)$
- If  $v_0$  is *k*-visible then find the window of  $qv_0$ .  $\rightarrow O(n)$
- Find  $v_1$ , next critical vertex with smallest angle.  $\rightarrow O(n)$
- Find  $e_1(k+1)$  using  $e_0(k+1)$ .
- If  $v_1$  is *k*-visible then find the window of  $qv_1$ .
- *•* Repeat the last three steps for all critical vertices.

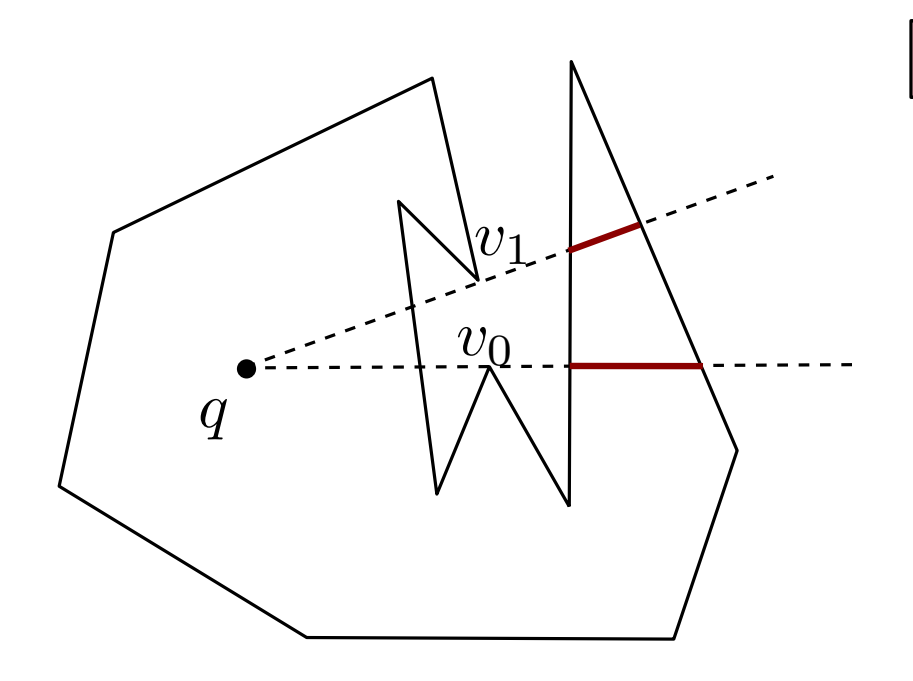

Running time: *O*(*kn* + *cn*)

*O*(*c*) times

 $\rightarrow O(n)$ 

 $\rightarrow O(n)$ 

### **Computing**  $V_k(P,q)$  in  $O(s)$  space -Overview

- Select  $v_0$ , find  $e_0(k+1)$  and the  $\rightarrow O(n+k-selection)$ window of  $qv_0$ .
- Find the next *s* critical vertex with  $\rightarrow O(n+s\log s)$ smallest angle,  $v_1, v_2, \ldots, v_s$ , and insert them in a *BST*. *•* ?  $\rightarrow O(?)$  $\left\{\n\begin{matrix}\nO(c/s) & \text{times} \\
P\n\end{matrix}\n\right\}$
- *•* Repeat for the next *s* critical vertices.

Running time:  $O(c/s(n + s \log s + ?) + kn/s)$ 

### **Computing**  $V_k(P,q)$  in  $O(s)$  space –Overview

- Select  $v_0$ , find  $e_0(k+1)$  and the  $\rightarrow O(n+k-selection)$ window of  $qv_0$ .
- Find the next *s* critical vertex with  $\rightarrow O(n+s\log s)$ smallest angle,  $v_1, v_2, \ldots, v_s$ , and insert them in a *BST*. *•* ?  $\rightarrow O(?)$  $\left\{\n \begin{array}{l}\n O(c/s) \text{ times} \\
 \leftarrow\n \end{array}\n\right.$
- *•* Repeat for the next *s* critical vertices.

Running time:  $O(c/s(n + s \log s + ?) + kn/s)$ 

There is an algorithm that finds the *s* smallest element in a read-only array of size *n*, in *O*(*n*) time using *O*(*s*) workspace.

M. Chan & Y. Chen. DCG 2007

### **Computing**  $V_k(P,q)$  in  $O(s)$  space -Overview

- Select  $v_0$ , find  $e_0(k+1)$  and the  $\rightarrow O(n+k-selection)$ window of  $qv_0$ .
- Find the next *s* critical vertex with  $\rightarrow O(n+s\log s)$ smallest angle,  $v_1, v_2, \ldots, v_s$ , and insert them in a *BST*. *•* ?  $\rightarrow O(?)$  $\left\{\n \begin{array}{c}\n O(c/s) \text{ times} \\
 \leftarrow \end{array}\n\right.$
- *•* Repeat for the next *s* critical vertices.

Running time:  $O(c/s(n + s \log s + ?) + kn/s)$ 

There is an algorithm that finds the *s* smallest element in a read-only array of size *n*, in *O*(*n*) time using *O*(*s*) workspace.

M. Chan & Y. Chen. DCG 2007

There is an algorithm that finds the *kth* smallest element in a read-only array array of size *n* in  $O([k/s]n)$  time using  $O(s)$ workspace.

### **Computing**  $V_k(P,q)$  in  $O(s)$  space -Overview

- Find  $2s$  intersecting edges to the right/left of  $\rightarrow O(n+s\log s)$  $e_0(k+1)$  on  $qv_0$  and sort them in memory.
- For each edge in  $T$  determine the larger  $\longrightarrow O(s \log s)$ angle of its endpoints, and insert them in  $T_{\theta}$ .
- For  $v_{i \in \{1,2,...,s\}}$ , find  $e_i(k+1)$  and the window of  $qv_i$  using  $e_{i-1}(k+1)$  and  $T$ .
- Update  $T$  and  $T_{\theta}$ .
- *•* Repeat for the *s* critical vertices.

 $\rightarrow O(1)$  $\rightarrow O(c_i\log s)$ *O*(*s*) times

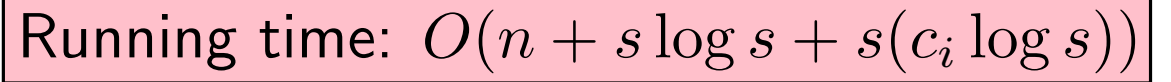

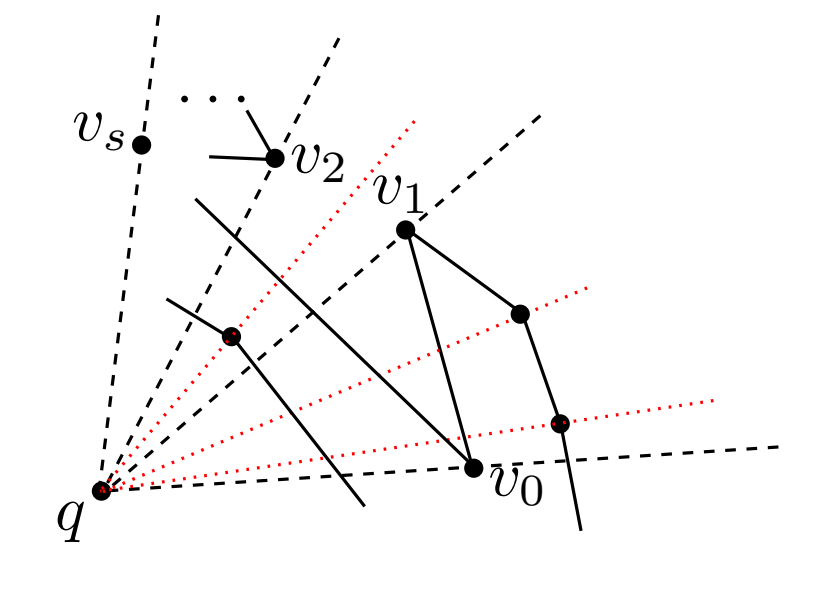

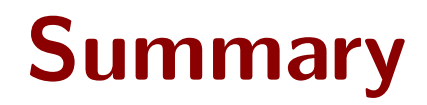

**Theorem:** For a given simple polygon P in a read-only array, a point  $q \in P$  and a constant  $k \in \mathbb{N}$ , we can report  $W_k(P,q)$ using  $O(s)$  workspace in  $O((cn + kn)/s + n \log s)$  time.

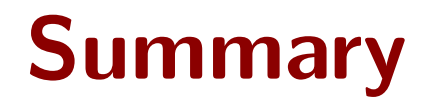

**Theorem:** For a given simple polygon P in a read-only array, a point  $q \in P$  and a constant  $k \in \mathbb{N}$ , we can report  $W_k(P,q)$  and  $\partial V_k(P,q)$ using  $O(s)$  workspace in  $O((cn + kn)/s + n \log s)$  time.

#### Summary

non-simple polygon set of segments

**Theorem:** For a given simple polygon P in a read-only array, a point  $q \in P$  and a constant  $k \in \mathbb{N}$ , we can report  $W_k(P,q)$  and  $\partial V_k(P,q)$ using  $O(s)$  workspace in  $O((cn + kn)/s + n \log s)$  time.

#### Summary

non-simple polygon set of segments

**Theorem:** For a given simple polygon P in a read-only array, a point  $q \in P$  and a constant  $k \in \mathbb{N}$ , we can report  $W_k(P,q)$  and  $\partial V_k(P,q)$ using  $O(s)$  workspace in  $O((cn + kn)/s + n \log s)$  time.

# QUESTIONS